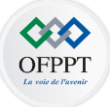

 **Office de la Formation Professionnelle et de la Promotion du Travail**

**Technicien Spécialisé**

### **Génie Electrique**

**Tronc commun**

### **Manuel de cours**  Module 10

CAO Électrique, Électronique et Pneumatique

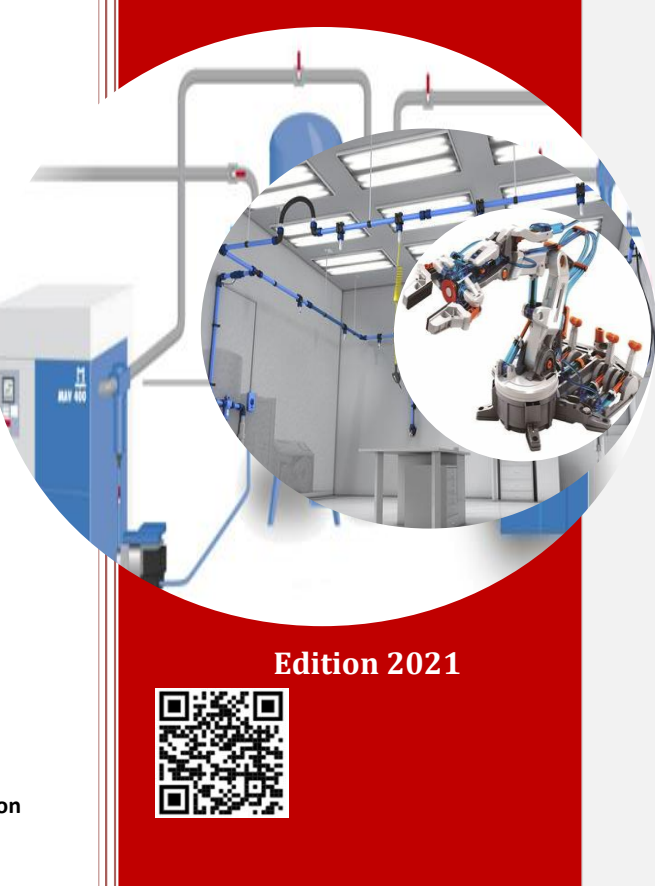

**Direction de la recherche et ingénierie de la formation**

### **Avant-propos :**

Les manuels de cours, de travaux pratiques et le guide e-learning sont téléchargeables à partir de la plateforme e-learning OFPPT moyennant les codes QR suivants :

**OCO**<br>OFPPT

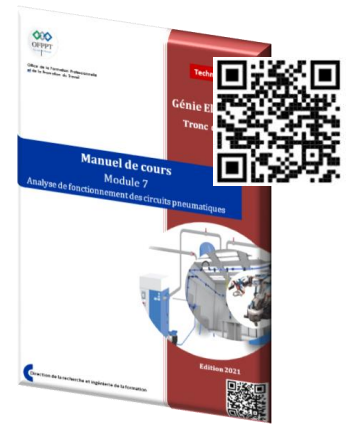

### **Manuel de cours Manuel des travaux pratiques**

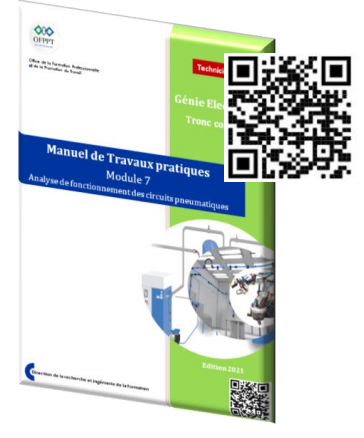

#### **Guide e-learning**

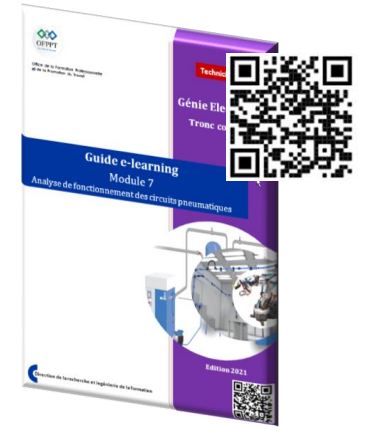

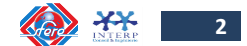

### **SOMMAIRE:**

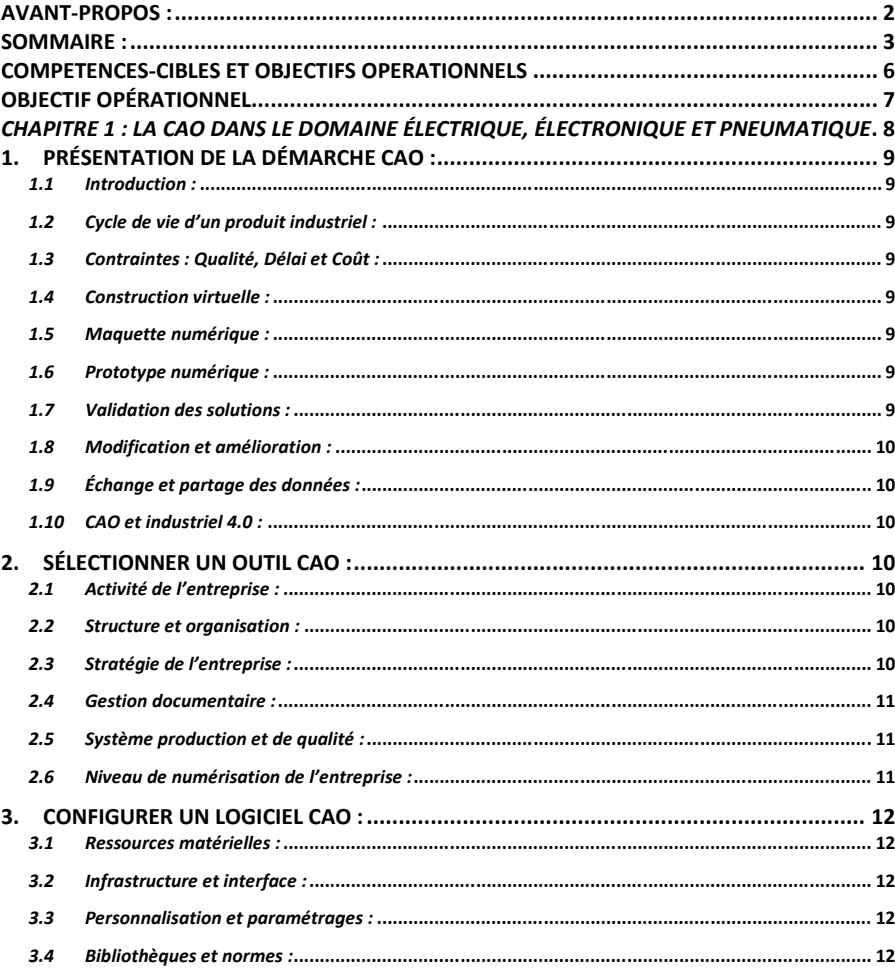

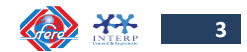

**OOD** 

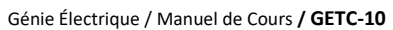

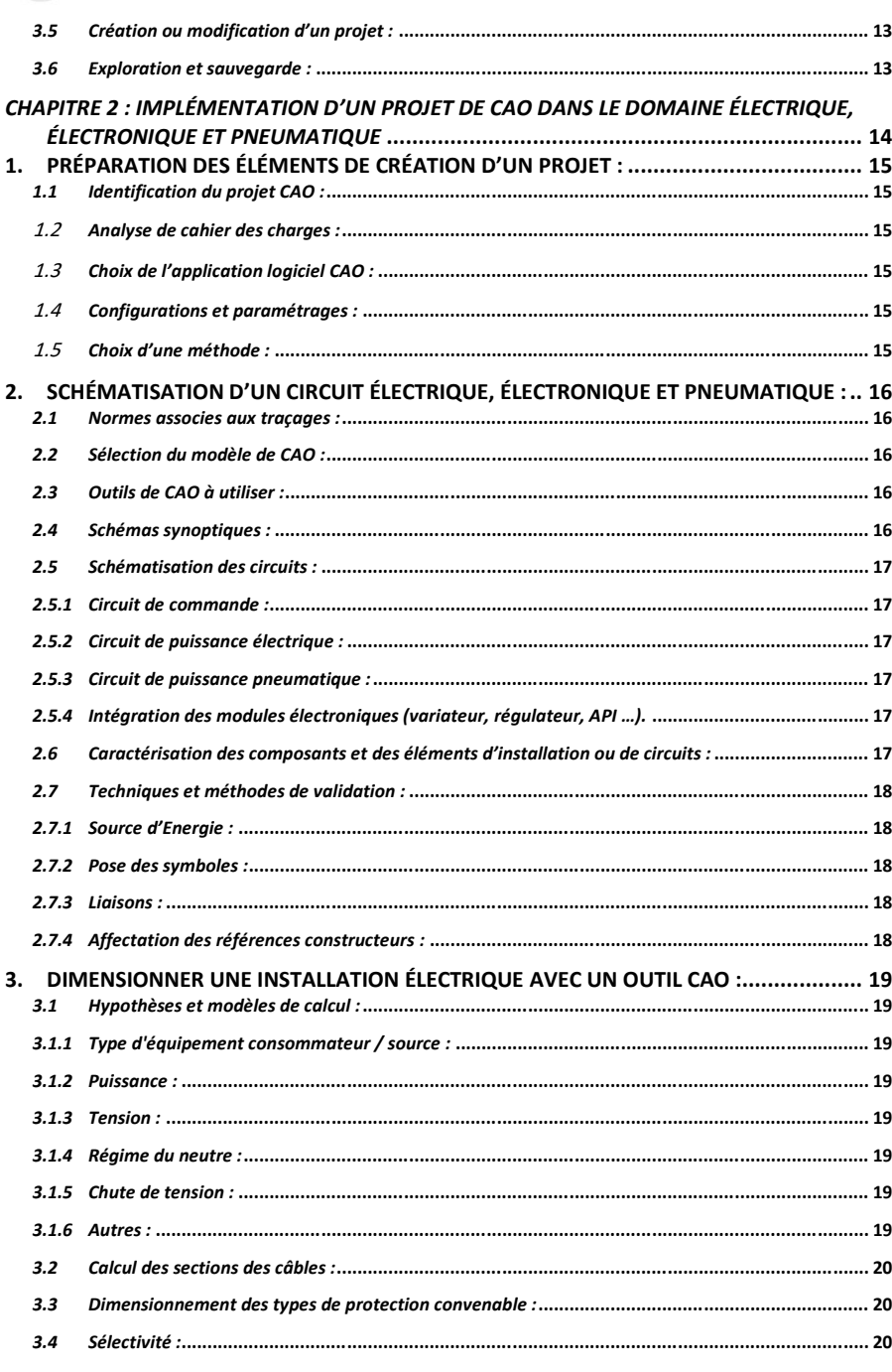

 $\frac{600}{\text{OFF}}$ 

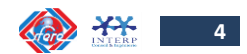

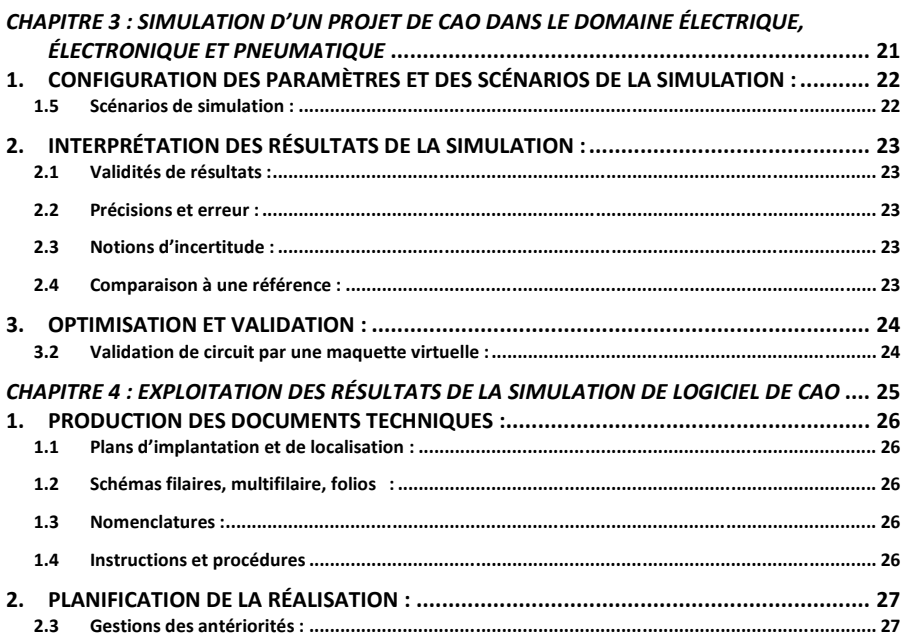

 $\begin{array}{c}\n\bigcircled{\mathcal{X}}\bigcirc\\
\text{OFFFT}\n\end{array}$ 

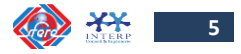

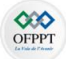

### <span id="page-5-0"></span>**COMPETENCES-CIBLES ET OBJECTIFS OPERATIONNELS**

### **Module 10 : CAO Électrique, Électronique et Pneumatique**

**Code : GETC10 Durée : 60 heures**

### *ENONCE DE LA COMPETENCE*

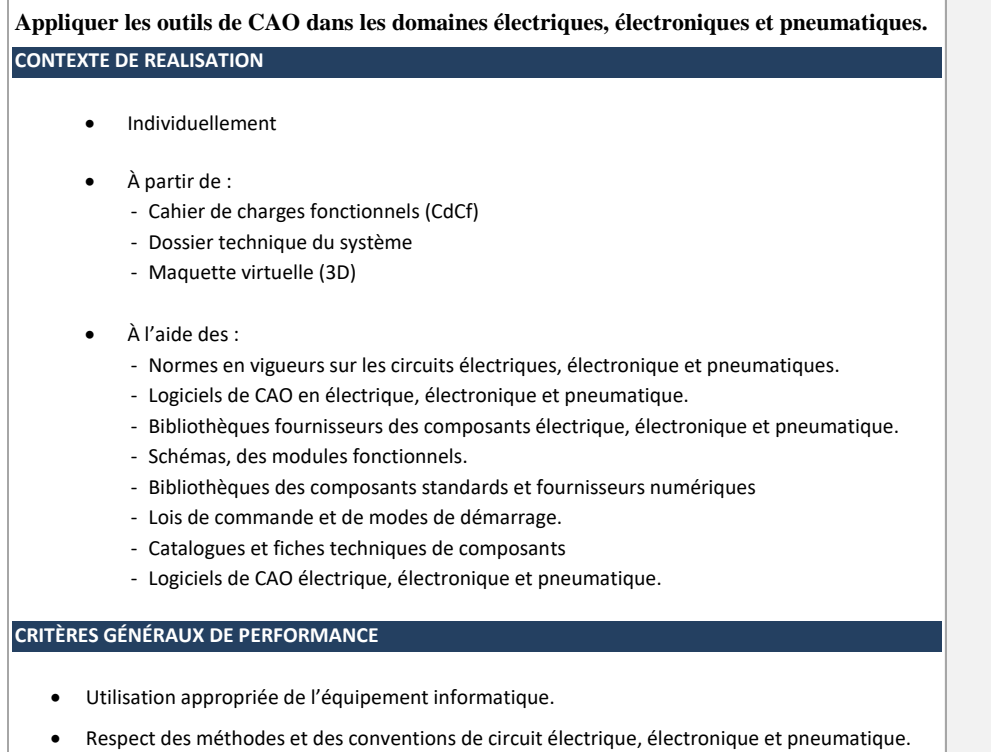

<span id="page-5-1"></span>Respect des normes.

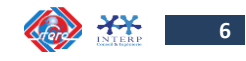

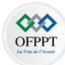

### **OBJECTIF OPÉRATIONNEL**

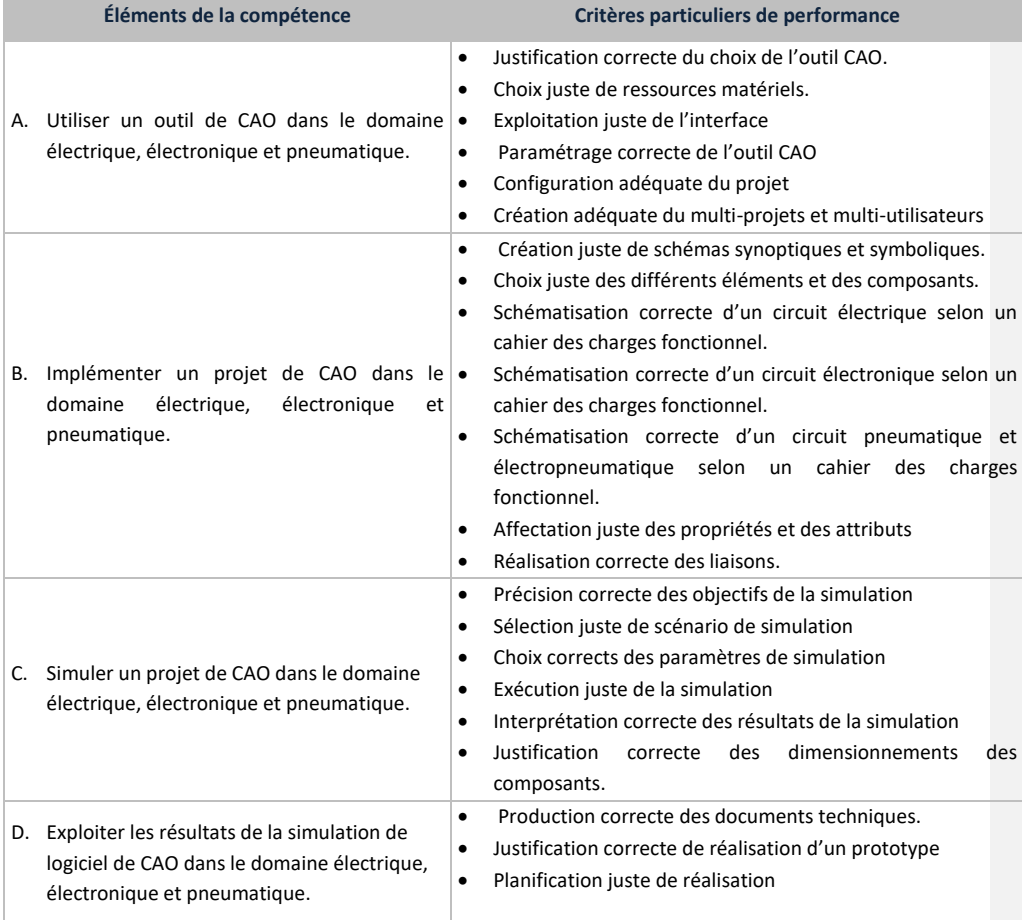

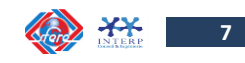

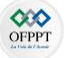

**Chapitre 1 :** 

<span id="page-7-0"></span>**LA CAO DANS LE DOMAINE ELECTRIQUE, ELECTRONIQUE ET PNEUMATIQUE**

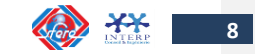

<span id="page-8-1"></span><span id="page-8-0"></span>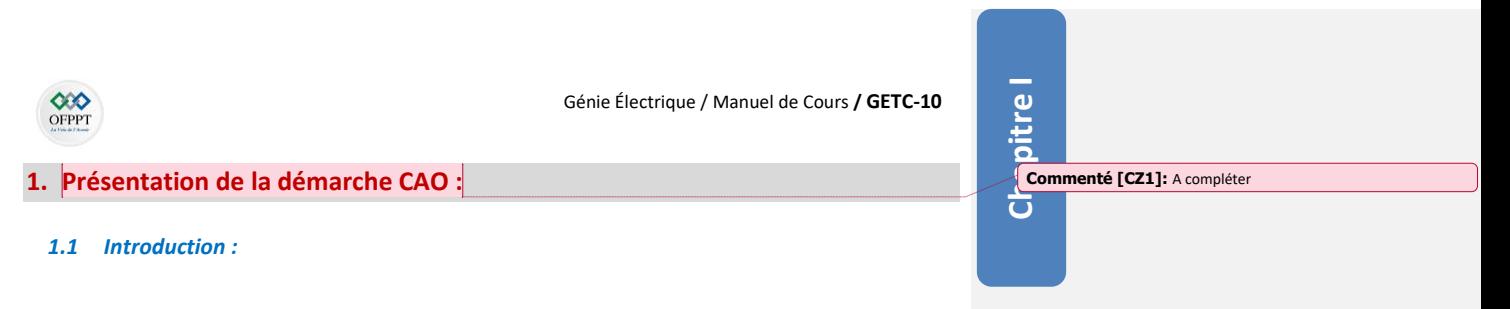

<span id="page-8-2"></span>*1.2 Cycle de vie d'un produit industriel :*

<span id="page-8-3"></span>*1.3 Contraintes : Qualité, Délai et Coût :*

<span id="page-8-4"></span>*1.4 Construction virtuelle :*

<span id="page-8-5"></span>*1.5 Maquette numérique :*

<span id="page-8-6"></span>*1.6 Prototype numérique :*

<span id="page-8-7"></span>*1.7 Validation des solutions :*

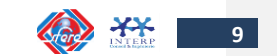

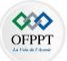

**Chapitre I**

<span id="page-9-0"></span>*1.8 Modification et amélioration :*

<span id="page-9-1"></span>*1.9 Échange et partage des données :*

<span id="page-9-2"></span>*1.10 CAO et industriel 4.0 :*

### <span id="page-9-3"></span>**2. Sélectionner un outil CAO :**

<span id="page-9-4"></span>*2.1 Activité de l'entreprise :*

<span id="page-9-5"></span>*2.2 Structure et organisation :*

<span id="page-9-6"></span>*2.3 Stratégie de l'entreprise :*

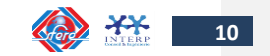

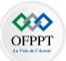

### **Chapitre I**

### <span id="page-10-0"></span>*2.4 Gestion documentaire :*

#### <span id="page-10-1"></span>*2.5 Système production et de qualité :*

#### <span id="page-10-2"></span>*2.6 Niveau de numérisation de l'entreprise :*

**12** 11

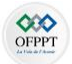

**Chapitre I**

### <span id="page-11-0"></span>**3. Configurer un logiciel CAO :**

<span id="page-11-1"></span>*3.1 Ressources matérielles :*

<span id="page-11-2"></span>*3.2 Infrastructure et interface :*

<span id="page-11-3"></span>*3.3 Personnalisation et paramétrages :*

<span id="page-11-4"></span>*3.4 Bibliothèques et normes :*

**12** 

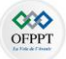

**Chapitre I**

<span id="page-12-0"></span>*3.5 Création ou modification d'un projet :*

<span id="page-12-1"></span>*3.6 Exploration et sauvegarde :*

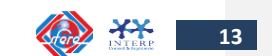

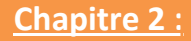

<span id="page-13-0"></span>**IMPLEMENTATION D'UN PROJET DE CAO DANS LE DOMAINE ELECTRIQUE, ELECTRONIQUE ET PNEUMATIQUE**

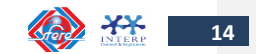

**OFPPT** 

**OOD** 

Génie Électrique / Manuel de Cours **/ GETC-10**

### <span id="page-14-0"></span>**1. Préparation des éléments de création d'un projet :**

<span id="page-14-1"></span>*1.1 Identification du projet CAO :*

<span id="page-14-2"></span>*1.2 Analyse de cahier des charges :* 

<span id="page-14-3"></span>*1.3 Choix de l'application logiciel CAO :* 

<span id="page-14-4"></span>*1.4 Configurations et paramétrages :* 

<span id="page-14-5"></span>*1.5 Choix d'une méthode :* 

## **Chapitre II**

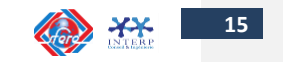

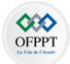

## **Chapitre II**

<span id="page-15-0"></span>**2. Schématisation d'un circuit électrique, électronique et pneumatique :**

<span id="page-15-1"></span>*2.1 Normes associes aux traçages :* 

<span id="page-15-2"></span>*2.2 Sélection du modèle de CAO :*

<span id="page-15-3"></span>*2.3 Outils de CAO à utiliser :*

<span id="page-15-4"></span>*2.4 Schémas synoptiques :* 

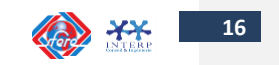

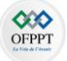

## **Chapitre II**

#### <span id="page-16-0"></span>*2.5 Schématisation des circuits :*

<span id="page-16-1"></span>*2.5.1 Circuit de commande :*

<span id="page-16-2"></span>*2.5.2 Circuit de puissance électrique :*

<span id="page-16-3"></span>*2.5.3 Circuit de puissance pneumatique :*

<span id="page-16-4"></span>*2.5.4 Intégration des modules électroniques (variateur, régulateur, API …).*

<span id="page-16-5"></span>*2.6 Caractérisation des composants et des éléments d'installation ou de circuits :* 

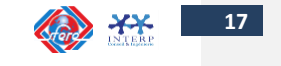

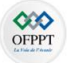

# **Chapitre II**

#### <span id="page-17-0"></span>*2.7 Techniques et méthodes de validation :*

<span id="page-17-1"></span>*2.7.1 Source d'Energie :*

<span id="page-17-2"></span>*2.7.2 Pose des symboles :*

<span id="page-17-3"></span>*2.7.3 Liaisons :*

<span id="page-17-4"></span>*2.7.4 Affectation des références constructeurs :*

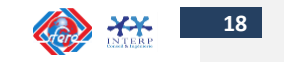

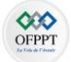

### **Chapitre II**

### <span id="page-18-0"></span>**3. Dimensionner une installation électrique avec un outil CAO :**

### <span id="page-18-1"></span>*3.1 Hypothèses et modèles de calcul :*

<span id="page-18-2"></span>*3.1.1 Type d'équipement consommateur / source :*

<span id="page-18-3"></span>*3.1.2 Puissance :*

<span id="page-18-4"></span>*3.1.3 Tension :*

<span id="page-18-5"></span>*3.1.4 Régime du neutre :*

<span id="page-18-6"></span>*3.1.5 Chute de tension :*

<span id="page-18-7"></span>*3.1.6 Autres :*

**19**  $\sum_{n=1}^{\infty}$ 

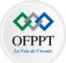

## **Chapitre II**

<span id="page-19-0"></span>*3.2 Calcul des sections des câbles :*

<span id="page-19-1"></span>*3.3 Dimensionnement des types de protection convenable :*

<span id="page-19-2"></span>*3.4 Sélectivité :*

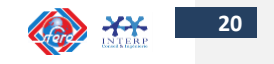

<span id="page-20-0"></span>*Chapitre 3 : Simulation d'un projet de CAO dans le domaine électrique, électronique et pneumatique*

### <span id="page-21-0"></span>**1. Configuration des paramètres et des scénarios de la simulation : 1.1 Modèles mathématiques :**

**1.2 Temps, incréments :**

**1.3 Critères de convergence :**

**1.4 Méthodes de calcul :**

<span id="page-21-1"></span>**1.5 Scénarios de simulation :**

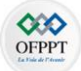

### <span id="page-22-0"></span>**2. Interprétation des résultats de la simulation :**

<span id="page-22-1"></span>**2.1 Validités de résultats :**

<span id="page-22-2"></span>**2.2 Précisions et erreur :** 

<span id="page-22-3"></span>**2.3 Notions d'incertitude :** 

<span id="page-22-4"></span>**2.4 Comparaison à une référence :** 

**Chapitre 3**

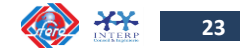

 $\begin{array}{c}\n\bigotimes\nolimits^{\bullet} \bigotimes\nolimits^{\bullet}$  OFPPT

<span id="page-23-0"></span>**3. Optimisation et validation : 3.1 Critères d'optimisation** 

**Chapitre 3**

<span id="page-23-1"></span>**3.2 Validation de circuit par une maquette virtuelle :** 

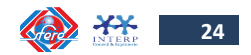

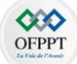

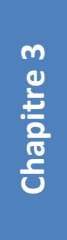

### <span id="page-24-0"></span>*Chapitre 4 : Exploitation des résultats de la simulation de logiciel de CAO*

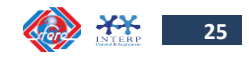

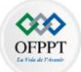

### <span id="page-25-0"></span>**1. Production des documents techniques :**

<span id="page-25-1"></span>**1.1 Plans d'implantation et de localisation :** 

<span id="page-25-2"></span>**1.2 Schémas filaires, multifilaire, folios :**

<span id="page-25-3"></span>**1.3 Nomenclatures :**

<span id="page-25-4"></span>**1.4** Instructions et procédures

**Chapitre 5**

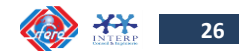

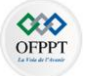

### <span id="page-26-0"></span>**2. Planification de la réalisation :**

**2.1 Définitions des ressources**

**2.2 Définitions de nomenclateur des opérations**

<span id="page-26-1"></span>**2.3 Gestions des antériorités :**